## B S A H

**...**

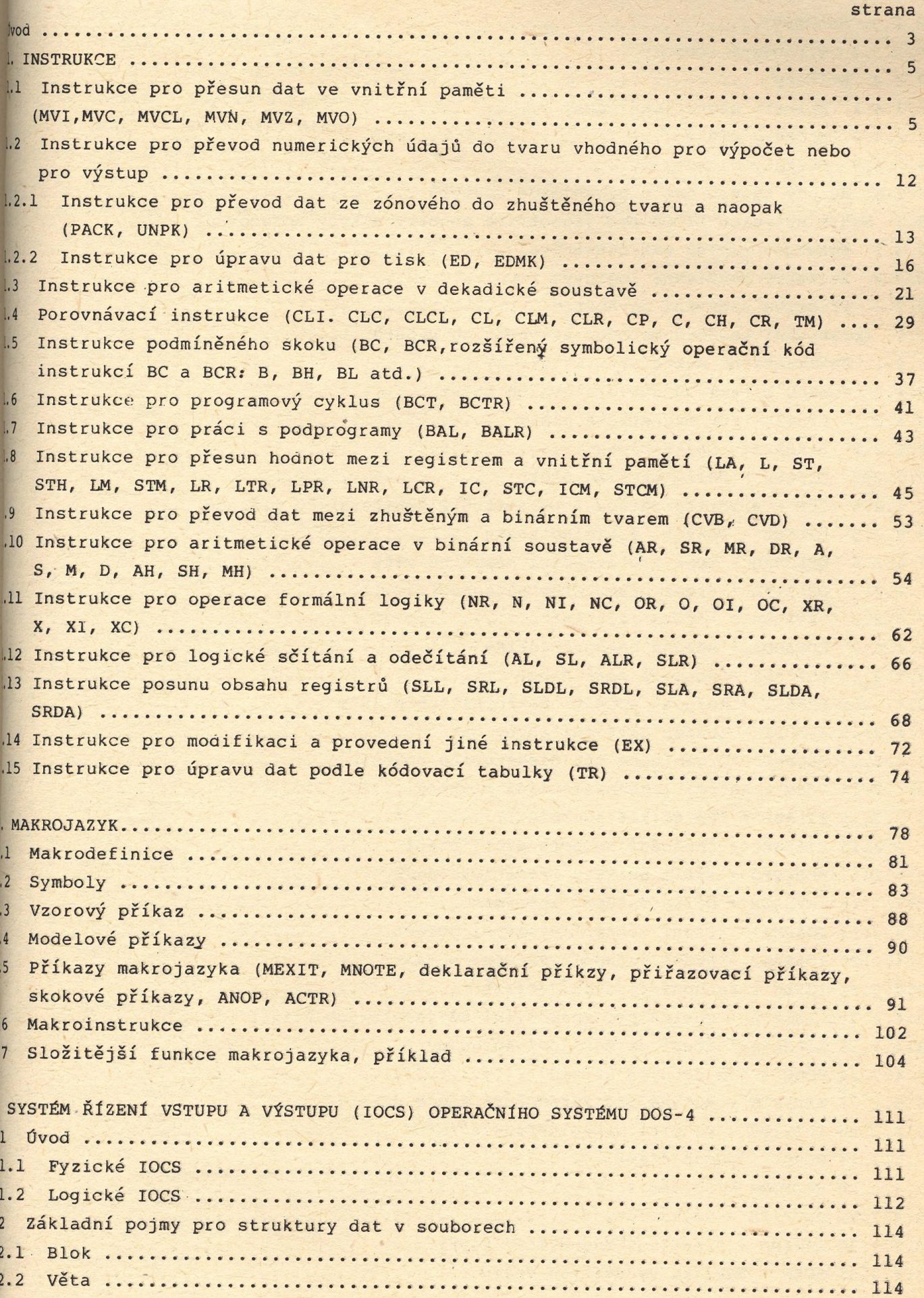

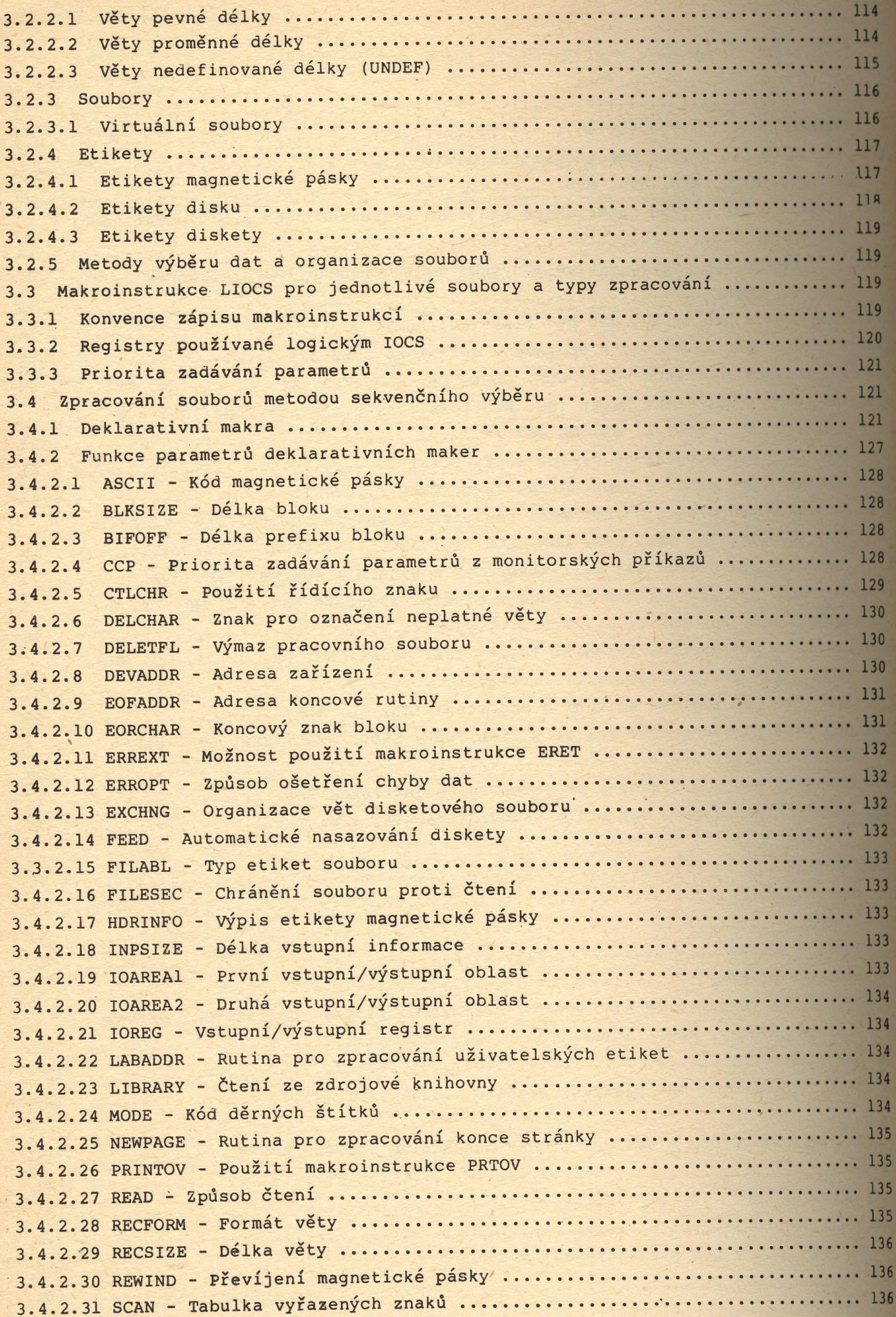

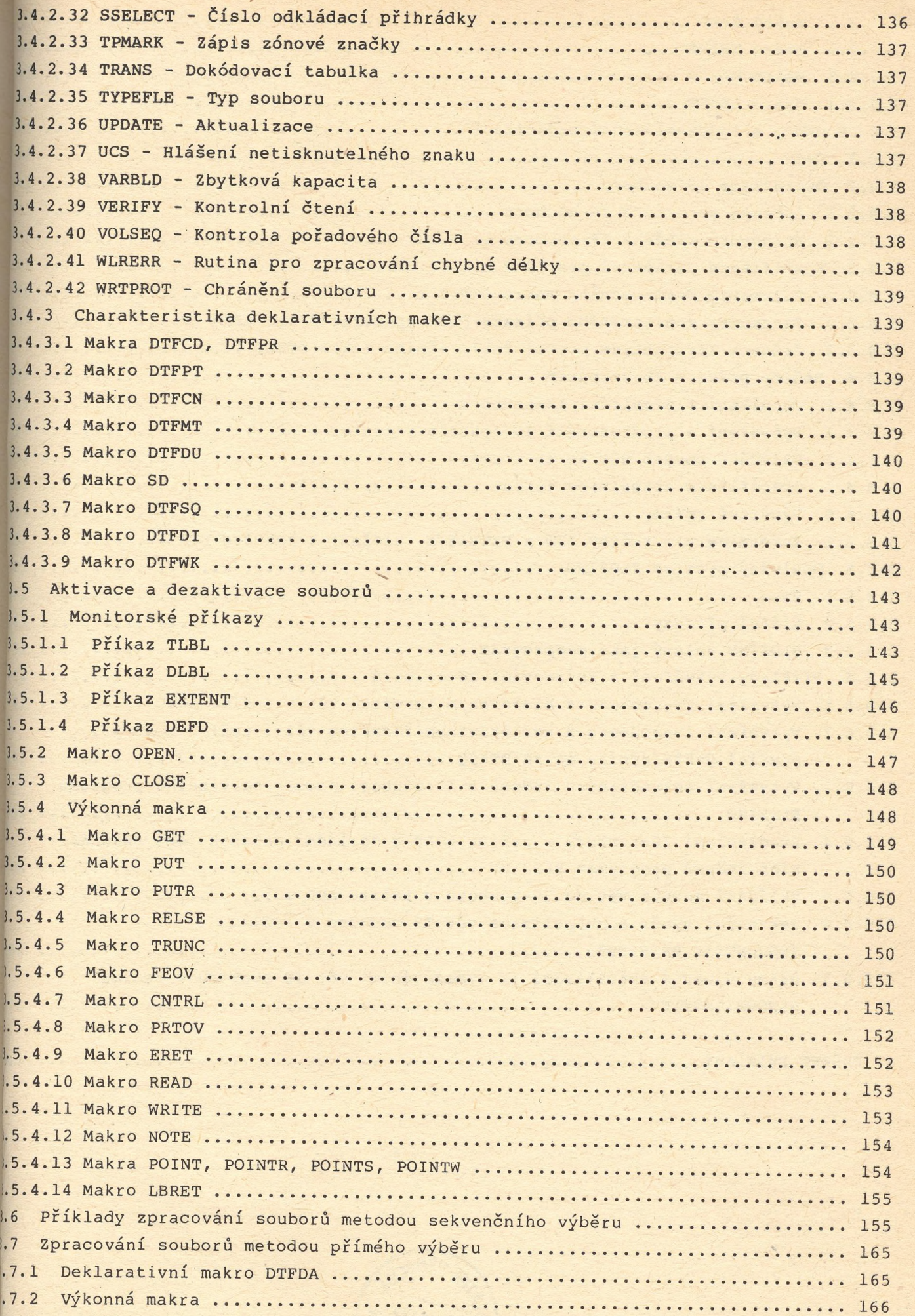

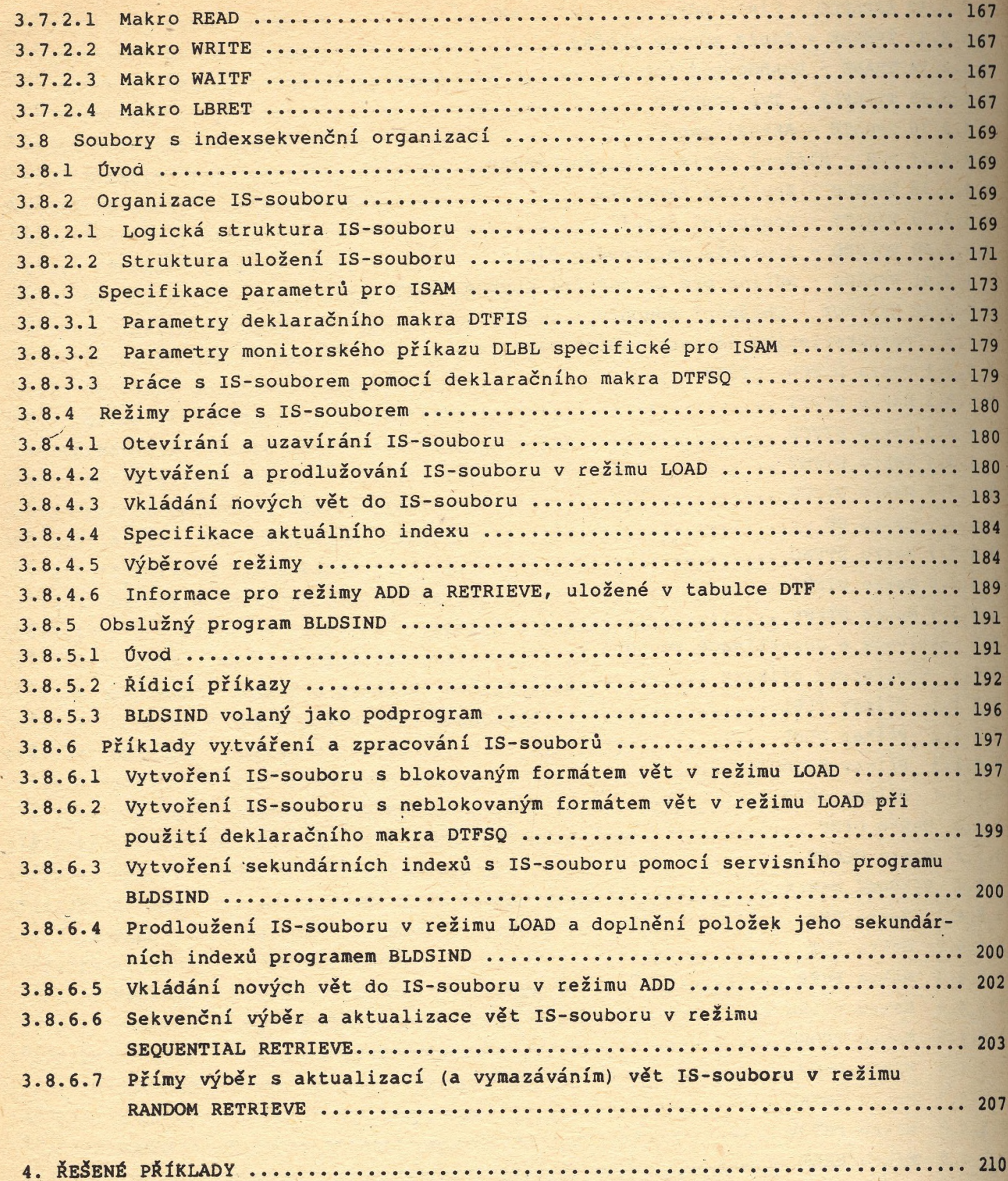